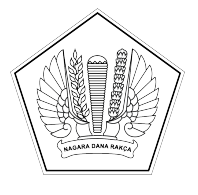

## **KEMENTERIAN KEUANGAN REPUBLIK INDONESIA [DIREKTORAT JENDERAL PERBENDAHARAAN]([@KopSurat]) [KANTOR WILAYAH DIREKTORAT JENDERAL PERBENDAHARAAN]([@KopSurat])  [PROVINSI SULAWESI TENGGARA]([@KopSurat]) [KANTOR PELAYANAN PERBENDAHARAAN NEGARA TIPE A2 BAU-BAU]([@KopSurat])**

[JALAN RAYA PALAGIMATA KOTA BAU-BAU \(93721\) TELEPON: \(0402\)2821121]([@AlamatOrganisasi])  [SUREL: KPPN103@KEMENKEU.GO.ID LAMAN: DJPB.KEMENKEU.GO.ID/KPPN/BAUBAU]([@AlamatOrganisasi])

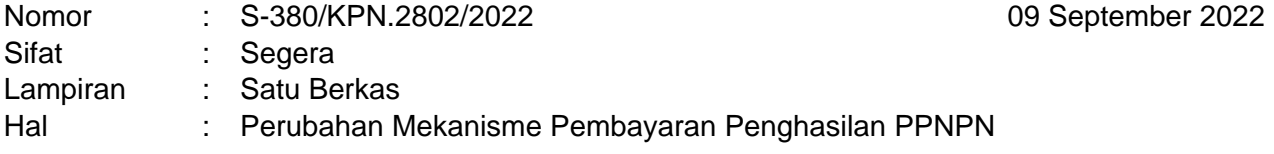

## Yth. [Kuasa](%5b@Tujuan%5d) [Pengguna](%5b@Tujuan%5d) [Anggaran](%5b@Tujuan%5d) [Satker](%5b@Tujuan%5d) [Mitra KPPN Bau-Bau](%5b@Tujuan%5d)

Sehubungan dengan Nota Dinas Direktur Jenderal Perbendaharaan nomor ND-10/PB/PB.7/2022 hal Pelaksanaan Pembayaran Penghasilan Pegawai Pemerintah Non Pegawai Negeri (PPNPN) Menggunakan Aplikasi Gaji Web Modul PPNPN Bagi Seluruh Satuan Kerja Kementerian Negara/Lembaga dengan ini disampaikan hal-hal sebagai berikut:

- 1. Dalam rangka menerapkan konsep *single database* pada pembayaran penghasilan PPNPN, Direktorat Jenderal Perbendaharaan saat ini telah mengembangkan aplikasi gaji web modul PPNPN.
- 2. Pelaksanaan pembayaran penghasilan PPNPN menggunakan aplikasi gaji web modul PPNPN dimaksud telah dilaksanakan melalui *piloting* pada satuan kerja (Satker) lingkup Kementerian Keuangan sejak pembayaran penghasilan PPNPN bulan Januari 2022.
- 3. *Piloting* pada Satker lingkup Kementerian Keuangan dimaksud secara keseluruhan telah berjalan sesuai dengan ketentuan, sehingga untuk selanjutnya atas pembayaran penghasilan PPNPN dengan menggunakan aplikasi gaji web modul PPNPN dapat dilanjutkan untuk diimplementasikan secara penuh pada seluruh Satker Kementerian/Lembaga.
- 4. Berkenaan dengan hal tersebut di atas, dalam rangka implementasi pembayaran penghasilan

PPNPN menggunakan aplikasi gaji web modul PPNPN secara penuh pada seluruh Satker Kementerian Negara/Lembaga, disampaikan langkah-langkah sebagai berikut:

- a. Seluruh Satker Kementerian Negara/Lembaga wajib menggunakan Aplikasi Gaji Web (gajikita.kemenkeu.go.id) modul PPNPN mulai tanggal 19 September 2022;
- b. Bagi Satker yang belum melakukan pendaftaran *user* operator dan PPK pada Aplikasi Gaji Web dimohon segera melakukan pendaftaran dengan petunjuk sebagaimana terlampir;
- c. Petunjuk teknis lebih lanjut terkait Aplikasi Gaji Web modul PPNPN sebagaimana terlampir.

Demikian disampaikan, atas perhatian dan kerja samanya diucapkan terima kasih.

[Kepala Kantor Pelayanan](%5b@penandatangan%5d) [Perbendaharaan Negara Tipe A2](%5b@penandatangan%5d)  [Bau-Bau](%5b@penandatangan%5d)

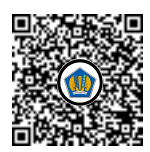

Ditandatangani secara elektronik [Hariyanto](%5b@NamaPejabat%5d)

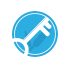